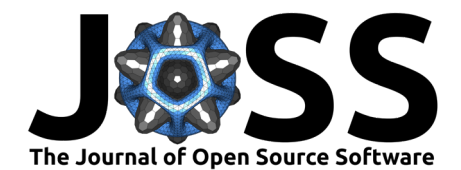

# Catalyst: a Python JIT compiler for auto-differentiable hybrid quantum programs

**David Ittah** 1\***, Ali Asadi**1\***[, E](https://orcid.org/0000-0003-0837-6451)rick Ochoa Lopez**1\***[, S](https://orcid.org/0000-0002-2377-264X)ergei Mironov**1\***, [Sam](https://orcid.org/0000-0003-2640-0734)uel Banning<sup>1\*</sup>, Romain Moyard**  $\mathbf{D}^{1*}$ , Mai Jacob Peng  $\mathbf{D}^{1*}$ , and Josh Izaac  $\mathbf{D}^{1\P}$ 

**1** Xanadu, Toronto, ON, M5G 2C8, Canada ¶ Corresponding author **\*** These authors contributed equally.

#### **DOI:** [10.21105/joss.06720](https://doi.org/10.21105/joss.06720)

#### **Software**

- [Review](https://github.com/openjournals/joss-reviews/issues/6720) C
- [Repository](https://github.com/PennyLaneAI/catalyst) &
- [Archive](https://doi.org/10.5281/zenodo.12696447)

**Editor:** [Daniel S. Katz](http://danielskatz.org/) **Reviewers:**

- [@pmcao](https://github.com/pmcao)
- [@otbrown](https://github.com/otbrown)

**Submitted:** 01 November 2023 **Published:** 09 July 2024

#### **License**

Authors of papers retain copyright and release the work under a Creative Commons Attribution 4.0 International License [\(CC BY 4.0\)](https://creativecommons.org/licenses/by/4.0/).

## **Summary**

Catalyst is a software package for capturing Python-based hybrid quantum programs (that is, programs that contain both quantum and classical instructions), and just-in-time (JIT) compiling them down to an MLIR and LLVM representation and generating binary code. As a result, Catalyst enables the ability to rapidly prototype quantum algorithms in Python alongside efficient compilation, optimization, and execution of the program on classical and quantum accelerators. In addition, Catalyst allows for advanced quantum programming features essential for fault-tolerant hardware support and advanced algorithm design, such as mid-circuit measurement with arbitrary post-processing, support for classical control flow in and around quantum algorithms, built-in measurement statistics, and hardware-compatible automatic differentiation (AD).

# **Statement of need**

The rapid development and availability of quantum software and hardware has had significant influence on quantum algorithm development and general quantum computing research. Through direct access to full-featured quantum programming SDKs [\(Bergholm et al., 2018;](#page-4-0) [Google Inc., 2018;](#page-4-1) [IBM Corporation, 2016b\)](#page-4-2), high-performance simulators [\(Bergholm et al.,](#page-4-0) [2018](#page-4-0); [NVIDIA cuQuantum team, 2022\)](#page-5-0), and near-term noisy hardware [\(Amazon Web Services,](#page-4-3) [2020](#page-4-3); [IBM Corporation, 2016a;](#page-4-4) [Madsen et al., 2022\)](#page-5-1), researchers have new tools available to prototype, execute, analyze, and iterate during algorithm development. Notably, this has resulted in the development and exploration of new categories of quantum algorithms that take advantage of the strong integration with advanced classical tooling; an example being auto-differentiation and variational quantum algorithms [\(Delgado et al., 2021;](#page-4-5) [Farhi et al.,](#page-4-6) [2014;](#page-4-6) [McClean et al., 2016\)](#page-5-2).

However, as our hardware capabilities scale, it is becoming clear that we cannot separate classical and quantum parts of the program; classical processing remains essential for processing quantum input and output, as well as mid-circuit processing that must be performant enough to keep up with the quantum execution. Furthermore, we must support this while retaining the ability to rapidly prototype, integrate with classical tooling and accelerators, and provide efficient optimization and compilation of both quantum and classical instructions.

One of the core goals of Catalyst is to provide a unified representation for hybrid programs with which to drive optimization, device compilation, automatic differentiation, and many other types of transformations in a scalable way. Moreover, Catalyst is being developed to support next-generation quantum programming paradigms, such as dynamic circuit generation with classical control flow, real-time measurement feedback, qubit reuse, and dynamic quantum memory management. Most importantly, Catalyst provides a way to transform large scale user

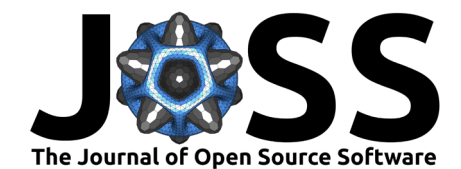

workflows from Python into low-level binary code for accelerated execution in heterogeneous environments.

Catalyst is divided into three core components: a frontend that captures and lowers hybrid Python programs, a compiler that applies quantum and classical optimizations and transformations, and a runtime that allows the compiled binary to call into quantum devices for execution.

## **Frontend**

The Catalyst frontend, built in Python and  $C_{++}$ , directly integrates with both PennyLane [\(Bergholm et al., 2018\)](#page-4-0), a Python framework for differentiable quantum programming, and JAX [\(Bradbury et al., 2018\)](#page-4-7), a Python framework for accelerated auto-differentiation, to capture hybrid quantum programs. As a result, by decorating hybrid programs with the @qjit decorator, the Catalyst frontend is able to capture and ahead-of-time or just-in-time compile (from within Python) the quantum and classical instructions provided by PennyLane and JAX. In addition, Catalyst provides high-level functions for compact and dynamic circuit representation (for loop, cond, while loop, measure) as well as auto-differentiation (grad, jacobian, vjp, jvp). Preliminary support for AutoGraph [\(Moldovan et al., 2018\)](#page-5-3) also allows users to write hybrid quantum programs using native Python control flow; all branches of the computation will be represented in the captured hybrid program.

### **Compiler**

Building on the LLVM [\(Lattner & Adve, 2004\)](#page-4-8) and MLIR [\(Lattner et al., 2021\)](#page-5-4) compiler frameworks, and the QIR project [\(QIR Alliance, 2021\)](#page-5-5), compilation is then performed on the MLIR-based representation for hybrid quantum programs defined by Catalyst. The compiler invokes a sequence of transformations that lowers the hybrid program to a lower level of abstraction, outputting LLVM IR with QIR syntax. In addition to the lowering process, various transformations take place, including quantum optimizations (adjoint cancellation, operator fusion), classical optimizations (code elimination), and automatic differentiation. In the latter case, classical auto-differentiation is provided via the Enzyme [\(Moses & Churavy, 2020\)](#page-5-6) framework, while hardware-compatible quantum gradient methods (such as the parameter-shift rule [\(Schuld et al., 2019;](#page-5-7) [Wierichs et al., 2022\)](#page-5-8)) are provided as Catalyst compiler transforms.

### **Runtime**

The Catalyst runtime is designed to enable Catalyst's highly dynamic execution model. As such, it generally assumes direct communication between a quantum device and its classical controller or host, although it also supports more restrictive execution models. Execution of the user program proceeds on the host's native architecture, while the runtime provides an abstract communication API for quantum devices that the user program is free to invoke at any time during its execution. Currently, Catalyst provides runtime integration for the high-performance [PennyLane Lightning](#page-5-9) suite of simulators (PennyLane Lightning, 2023), as well as an OpenQASM3 pipeline with Amazon Braket simulator and hardware support.

## **Examples**

The following example highlights the capabilities of the Catalyst frontend, enabling scalable and high-performance quantum computing from a feature-rich interactive Python environment.

First, we utilize Catalyst to just-in-time compile a complex function involving a mix of classical and quantum processing. Note that, through the AutoGraph feature, native Python control flow is automatically captured, allowing both branches to be represented in the compiled program.

Ittah et al. (2024). Catalyst: a Python JIT compiler for auto-differentiable hybrid quantum programs. Journal of Open Source Software, 9(99), 2 6720. [https://doi.org/10.21105/joss.06720.](https://doi.org/10.21105/joss.06720)

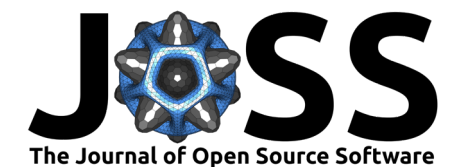

```
import pennylane as qml
from catalyst import qjit, measure
from jax import numpy as jnp
dev = qml.device("lightning.qubit", wires=2)
@qjit(autograph=True)
def hybrid_function(x):
    @qml.qnode(dev, diff_method="parameter-shift")
    def circuit(x):
        qml.RX(x, wires=0)
        gm1.RY(x * x 2, wires=1)qml.CNOT(wires=[0, 1])
        for i in range(0, 10):
            m = measure(wires=0)if m == 1:
                qml.CRX(x * jnp.exp(- x * x 2), wires=[0, 1])
            x = x * 0.2return qml.expval(qml.PauliZ(0))
    return jnp.sin(circuit(x)) ** 2
>>> hybrid function(0.543)
array(0.70807342)
We can also consider an example that includes a classical optimization loop, such as optimizing
a quantum computer to find the ground state energy of a molecule:
import pennylane as qml
from catalyst import grad, for_loop, qjit
import jaxopt
from jax import numpy as jnp
mol = qml.data.load("qchem", molname="H3+")[0]
n-qubits = len(mol.hamiltonian.wires)dev = qml.device("lightning.qubit", wires=n_qubits)
@qjit
@qml.qnode(dev)
def cost(params):
    qml.BasisState(jnp.array(mol.hf_state), wires=range(n_qubits))
    qml.DoubleExcitation(params[0], wires=[0, 1, 2, 3])
    qml.DoubleExcitation(params[1], wires=[0, 1, 4, 5])
    return qml.expval(mol.hamiltonian)
@qjit
def optimization(params):
    loss = lambda x: (cost(x), grad(cost)(x))# set up optimizer and define optimization step
```
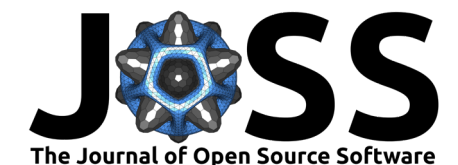

```
opt = jaxopt.GradientDescent(loss, stepsize=0.3, value and grad=True)
update_step = lambda step, args: tuple(opt.update(*args))
```

```
# gradient descent parameter update loop using jit-compatible for-loop
state = opt.int state(params)
(params, ) = for loop(0, 10, step=1)(update step)((params, state))
```

```
return params
>>> params = jnp.array([0.54, 0.3154])
```

```
>>> final params = optimization(params)
>>> cost(final_params) # optimized energy of H3+
-1.2621179827928877
>>> mol.vqe_energy # expected energy of H3+
-1.2613407428534986
```
Here, we are using the JAXopt gradient optimization library [\(Blondel et al., 2022\)](#page-4-9) alongside the built-in auto-differentiation capabilities of Catalyst, to compile the entire optimization workflow. For this small toy example on 6 qubits, we can time the execution after compilation on the same system, as a non-rigorous demonstration of the advantage of performing this for loop outside of Python:

```
>>> %timeit optimization(params)
599 ms \pm 96 ms per loop (mean \pm std. dev. of 7 runs, 1 loop each)
```
Comparing this to a non-compiled workflow, where the @qjit decorator has been removed:

```
@qml.qnode(dev)
def no_qjit_cost(params):
    qml.BasisState(jnp.array(mol.hf state), wires=range(n qubits))
    qml.DoubleExcitation(params[0], wires=[0, 1, 2, 3])
    qml.DoubleExcitation(params[1], wires=[0, 1, 4, 5])
    return qml.expval(mol.hamiltonian)
def no_qjit_optimization(params):
    # set up optimizer
    opt = jaxopt.GradientDescent(no_qjit_cost, stepsize=0.3, jit=False)
    state = opt.init_state(params)
    for i in range(15):
        (params, state) = opt.update(params, state)
    return params
>>> %timeit no_qjit_optimization(params)
```
3.73 s  $\pm$  522 ms per loop (mean  $\pm$  std. dev. of 7 runs, 1 loop each)

For more code examples, please see the Catalyst documentation $<sup>1</sup>$  $<sup>1</sup>$  $<sup>1</sup>$ .</sup>

## **Installation and contribution**

The Catalyst source code is available under the Apache [2](#page-3-1).0 license on GitHub<sup>2</sup>, and binaries are available for pip installation on Linux and macOS<sup>[3](#page-3-2)</sup>. Contributions to Catalyst — via feedback, issues, or pull requests on GitHub — are welcomed. Additional Catalyst documentation and tutorials are available on our online documentation $^4$  $^4$ .

<span id="page-3-0"></span> $^{\rm 1}$ https://docs.pennylane.ai/projects/catalyst

<span id="page-3-1"></span><sup>2</sup>https://github.com/PennyLaneAI/catalyst

<span id="page-3-2"></span><sup>3</sup>https://pypi.org/project/pennylane-catalyst

<span id="page-3-3"></span><sup>4</sup>https://docs.pennylane.ai/projects/catalyst

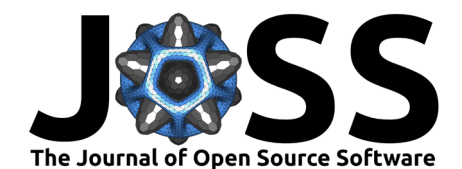

# **Discussion and future work**

The Catalyst hybrid compilation stack as presented here provides an end-to-end infrastructure to explore next-generation dynamic hybrid quantum-classical algorithms, by allowing for workflows that support compressed representation of large, highly structured quantum algorithms, as well as mid-circuit measurements with arbitrary classical processing and feedforward.

The Catalyst software stack will continue to be developed alongside research, algorith, and hardware needs, with potential future work including support for quantum hardware control systems, building out a library of MLIR quantum compilation passes for optimizing quantum circuits (without unrolling classical control structure), and explorations of dynamic quantum error mitigation and proof-of-concept error correction experiments.

Quantum software is driving many new results and ideas in quantum computing research, and the PennyLane framework has already been used in a number of scientific publications [\(Delgado et al., 2021;](#page-4-5) [Wierichs et al., 2022\)](#page-5-8) and educational materials [\(Xanadu, 2018\)](#page-5-10). By enabling researchers to scale up their ideas and algorithms, and execute on both near-term and future quantum hardware, the software presented here will help drive future research in quantum computing.

## **Acknowledgements**

We acknowledge contributions from Lee J O'Riordan, Nathan Killoran, and Olivia Di Matteo during the genesis of this project.

## **References**

<span id="page-4-3"></span>Amazon Web Services. (2020). Amazon Braket. <https://aws.amazon.com/braket/>

- <span id="page-4-0"></span>Bergholm, V., Izaac, J., Schuld, M., Gogolin, C., Ahmed, S., Ajith, V., Alam, M. S., Alonso-Linaje, G., AkashNarayanan, B., Asadi, A., & others. (2018). Pennylane: Automatic differentiation of hybrid quantum-classical computations. arXiv Preprint arXiv:1811.04968. <https://doi.org/10.48550/arXiv.1811.04968>
- <span id="page-4-9"></span>Blondel, M., Berthet, Q., Cuturi, M., Frostig, R., Hoyer, S., Llinares-López, F., Pedregosa, F., & Vert, J.-P. (2022). Efficient and modular implicit differentiation. Advances in Neural Information Processing Systems, 35, 5230–5242.
- <span id="page-4-7"></span>Bradbury, J., Frostig, R., Hawkins, P., Johnson, M. J., Leary, C., Maclaurin, D., Necula, G., Paszke, A., VanderPlas, J., Wanderman-Milne, S., & Zhang, Q. (2018). JAX: Composable transformations of Python+NumPy programs (Version 0.3.13). [http://github.com/google/](http://github.com/google/jax) [jax](http://github.com/google/jax)
- <span id="page-4-5"></span>Delgado, A., Arrazola, J. M., Jahangiri, S., Niu, Z., Izaac, J., Roberts, C., & Killoran, N. (2021). Variational quantum algorithm for molecular geometry optimization. Physical Review A, 104(5), 052402. <https://doi.org/10.1103/physreva.104.052402>
- <span id="page-4-6"></span>Farhi, E., Goldstone, J., & Gutmann, S. (2014). A quantum approximate optimization algorithm. arXiv Preprint arXiv:1411.4028. <https://doi.org/10.48550/arXiv.1411.4028>
- <span id="page-4-1"></span>Google Inc. (2018). Cirq. <https://cirq.readthedocs.io/en/latest/>
- <span id="page-4-4"></span>IBM Corporation. (2016a). IBM Quantum Experience. [https://quantumexperience.ng.bluemix.](https://quantumexperience.ng.bluemix.net/) [net/](https://quantumexperience.ng.bluemix.net/)

<span id="page-4-2"></span>IBM Corporation. (2016b). Qiskit. <https://qiskit.org/>

<span id="page-4-8"></span>Lattner, C., & Adve, V. (2004). LLVM: A compilation framework for lifelong program analysis and transformation. 2004 IEEE/ACM International Symposium on Code Generation and

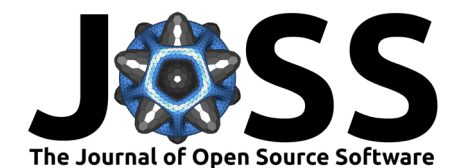

Optimization (CGO), 75–88. <https://doi.org/10.1109/CGO.2004.1281665>

- <span id="page-5-4"></span>Lattner, C., Amini, M., Bondhugula, U., Cohen, A., Davis, A., Pienaar, J., Riddle, R., Shpeisman, T., Vasilache, N., & Zinenko, O. (2021). MLIR: Scaling compiler infrastructure for domain specific computation. 2021 IEEE/ACM International Symposium on Code Generation and Optimization (CGO), 2-14. [https://doi.org/10.1109/CGO51591.2021.](https://doi.org/10.1109/CGO51591.2021.9370308) [9370308](https://doi.org/10.1109/CGO51591.2021.9370308)
- <span id="page-5-1"></span>Madsen, L. S., Laudenbach, F., Askarani, M. F., Rortais, F., Vincent, T., Bulmer, J. F., Miatto, F. M., Neuhaus, L., Helt, L. G., Collins, M. J., Lita, A. E., Gerrits, T., Nam, S. W., Vaidya, V. D., Menotti, M., Dhand, I., Vernon, Z., Quesada, N., & Lavoie, J. (2022). Quantum computational advantage with a programmable photonic processor. Nature, 606(7912), 75–81. <https://doi.org/10.1038/s41586-022-04725-x>
- <span id="page-5-2"></span>McClean, J. R., Romero, J., Babbush, R., & Aspuru-Guzik, A. (2016). The theory of variational hybrid quantum-classical algorithms. New Journal of Physics, 18(2), 023023. <https://doi.org/10.1088/1367-2630/18/2/023023>
- <span id="page-5-3"></span>Moldovan, D., Decker, J. M., Wang, F., Johnson, A. A., Lee, B. K., Nado, Z., Sculley, D., Rompf, T., & Wiltschko, A. B. (2018). AutoGraph: Imperative-style coding with graph-based performance. arXiv Preprint arXiv:1810.08061. [https://doi.org/10.48550/](https://doi.org/10.48550/arXiv.1810.08061) [arXiv.1810.08061](https://doi.org/10.48550/arXiv.1810.08061)
- <span id="page-5-6"></span>Moses, W., & Churavy, V. (2020). Instead of rewriting foreign code for machine learning, automatically synthesize fast gradients. In H. Larochelle, M. Ranzato, R. Hadsell, M. F. Balcan, & H. Lin (Eds.), Advances in neural information processing systems (Vol. 33, pp. 12472–12485). Curran Associates, Inc. [https://proceedings.neurips.cc/paper/2020/file/](https://proceedings.neurips.cc/paper/2020/file/9332c513ef44b682e9347822c2e457ac-Paper.pdf) [9332c513ef44b682e9347822c2e457ac-Paper.pdf](https://proceedings.neurips.cc/paper/2020/file/9332c513ef44b682e9347822c2e457ac-Paper.pdf)
- <span id="page-5-0"></span>NVIDIA cuQuantum team. (2022). NVIDIA/cuQuantum: cuQuantum v22.03.0 (Version v22.03.0). Zenodo. <https://doi.org/10.5281/zenodo.6385575>
- <span id="page-5-9"></span>PennyLane Lightning: Fast state-vector simulators written in  $C++$  (Version 0.33.1). (2023). <http://github.com/pennylane/pennylane-lightning>
- <span id="page-5-5"></span>QIR Alliance. (2021). *QIR Specification.* https://github.com/gir-alliance/gir-spec
- <span id="page-5-7"></span>Schuld, M., Bergholm, V., Gogolin, C., Izaac, J., & Killoran, N. (2019). Evaluating analytic gradients on quantum hardware. Physical Review A,  $99(3)$ , 032331. [https://doi.org/10.](https://doi.org/10.1103/physreva.99.032331) [1103/physreva.99.032331](https://doi.org/10.1103/physreva.99.032331)
- <span id="page-5-8"></span>Wierichs, D., Izaac, J., Wang, C., & Lin, C. Y.-Y. (2022). General parameter-shift rules for quantum gradients. Quantum, 6, 677. <https://doi.org/10.22331/q-2022-03-30-677>
- <span id="page-5-10"></span>Xanadu. (2018). PennyLane Demos. <https://pennylane.ai/qml/demonstrations>